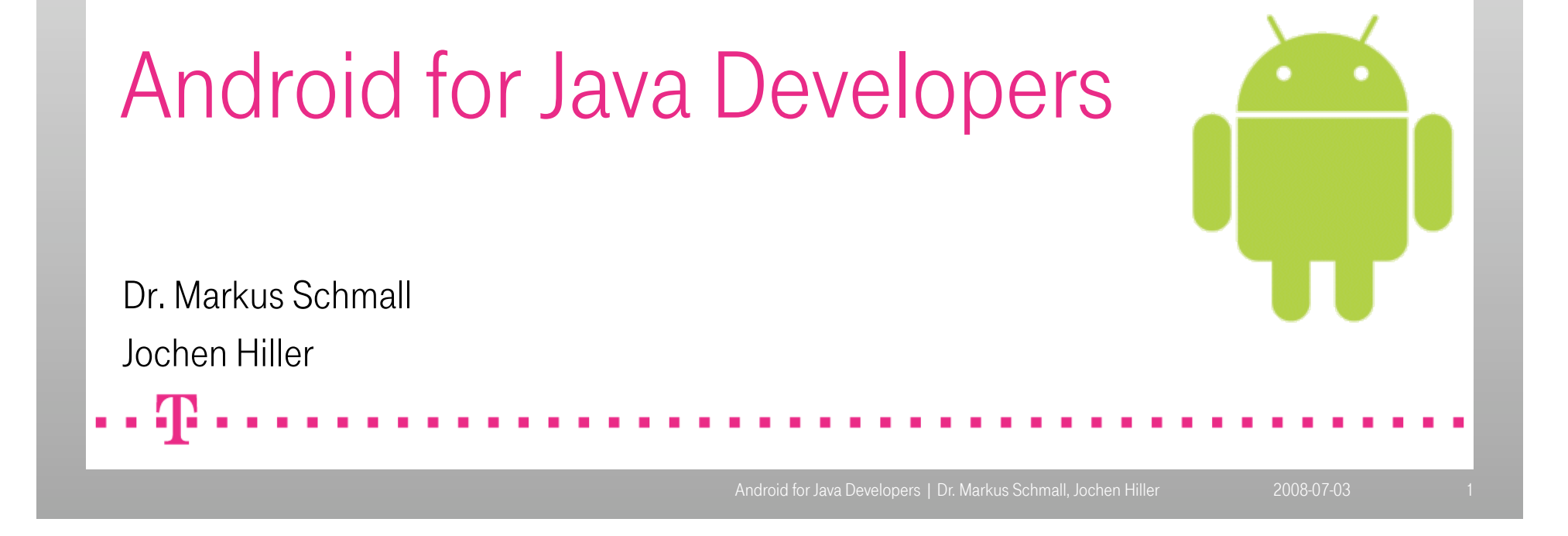

#### Who we are

. . 42

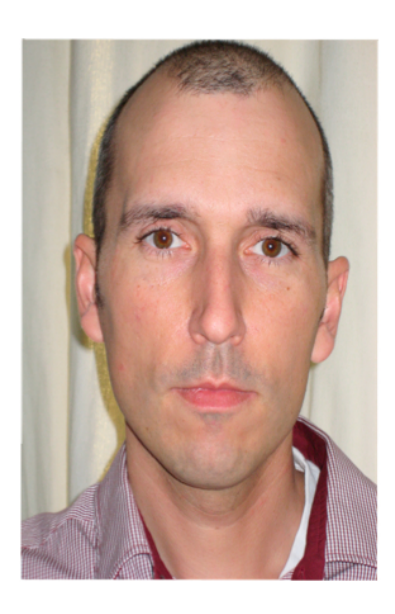

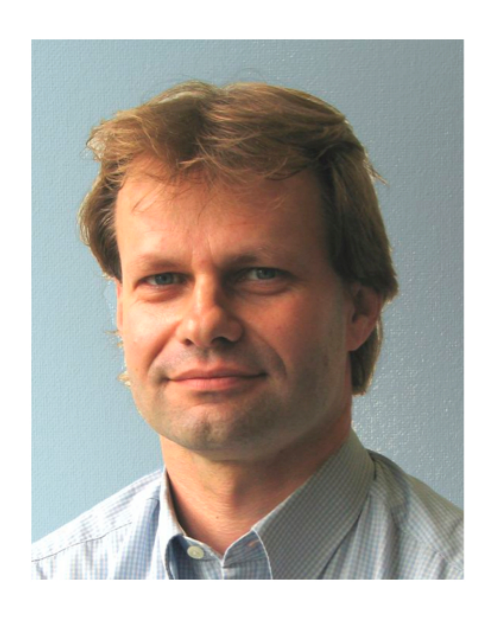

Dr. Markus Schmall m.schmall@telekom.de Deutsche Telekom AG

Jochen Hiller j.hiller@telekom.de Deutsche Telekom AG

## Agenda

- **Introduction to Android**
- **Android Security model**
- **Sample Application / Concepts**
- **Demo**

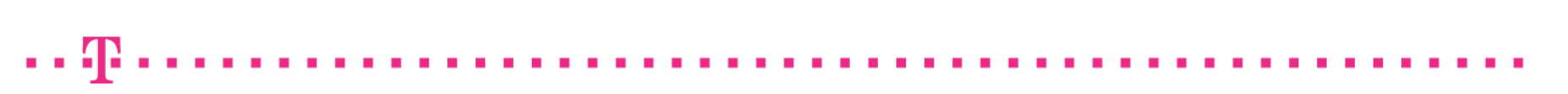

# What is Android?

- The first *complete, open*, and *free* mobile platform
	- Initiated by the Open Handset Alliance [1] project
	- Main development done by Google
	- Pushed through
		- **Early available Developer SDK**
		- Easy startup: no registration, no hardware, software for free
		- **10 Mio\$ Android Developer Challenge**
- July 2008: no Telco offers out-of-the-box Android mobile devices
- First devices planned for end of year 2008
- Competitive platforms
	- Windows Mobile, Symbian OS (will be OpenSource too, [2]), iPhone

## The Android architecture

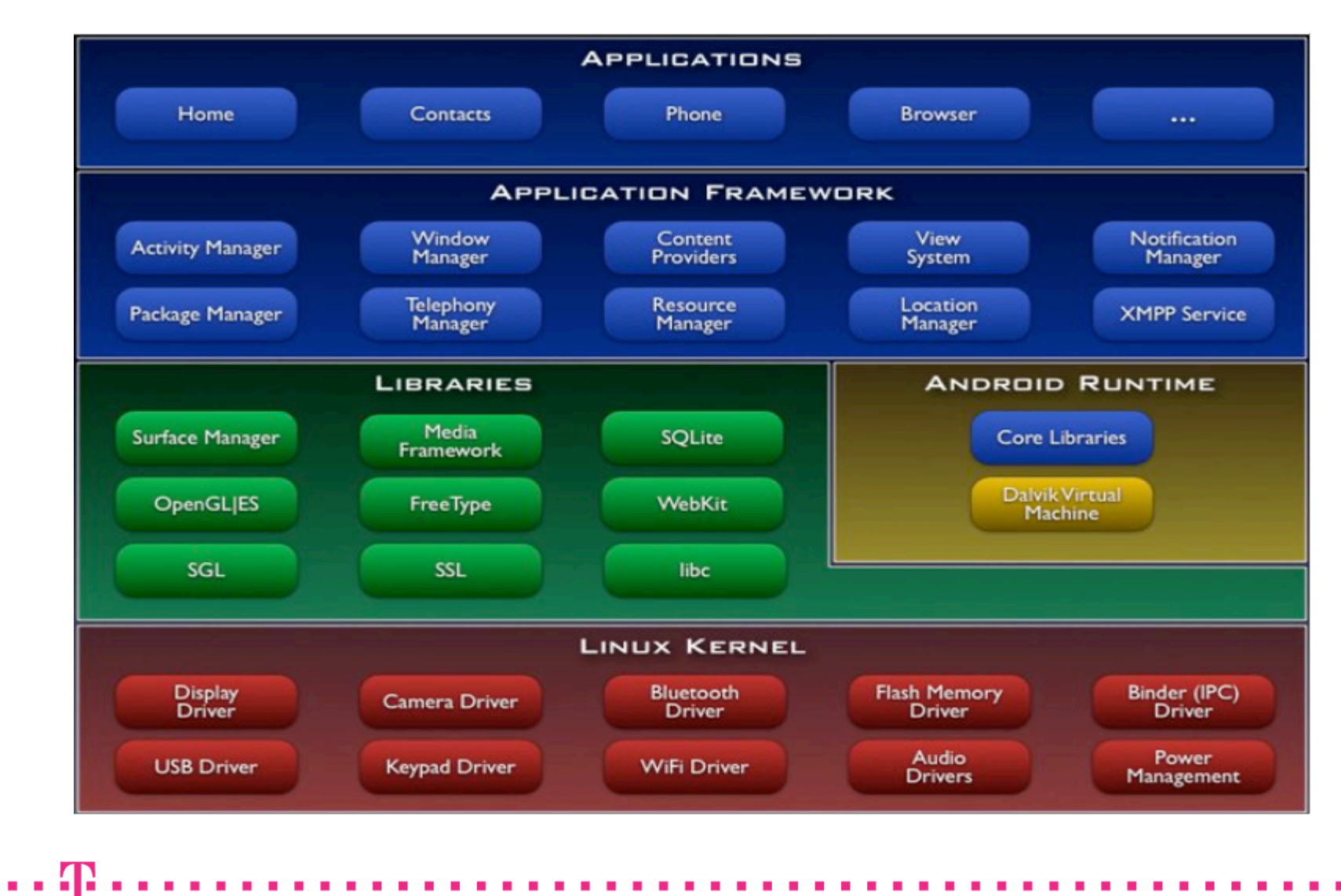

## The Android architecture

- based on Linux 2.6.23 system<sup>\*)</sup>
- Mobile Hardware support (GSM, WiFi, GPS, Camera, Bluetooth, USB, ...)
- Integrated Browser (WebKit Engine)
- Graphics (OpenGL/ES), DB, Media, ... support
- Custom Java environment: Dalvik VM
	- Bytecode is NOT compatible to the standard Java VM
	- derived from Java 1.5  $\check{ }$ )
	- Dalvik VM offers optimized functionality for mobile devices, small footprint, no swap, no JIT (at least for v1.0 time frame)
- **-** Java based Application Framework
- Apache 2.0 License

\*) as of Android SDK m5-rc15

# The Android Class Library

- **Bundled in android.jar**
- Android platform library: android. \*
	- XML Parser implementations included (DOM, SAX, XMLPullParser)
- Apache Harmony (Standard Java Library implementation)
- Several popular OpenSource projects available out-of-the-box
	- Apache Commons (HttpClient 3/4, Codec)
	- **BouncyCastle JCE provider**
	- SQLite, JUnit 3.8.x
- GData APIs partly included as wireless version
	- com.google.wireless.gdata.\*
- GTalk (XMPP-Client) supported

#### Agenda

- **Introduction to Android**
- **Android Security model**
- **Sample Application / Concepts**
- **Demo**

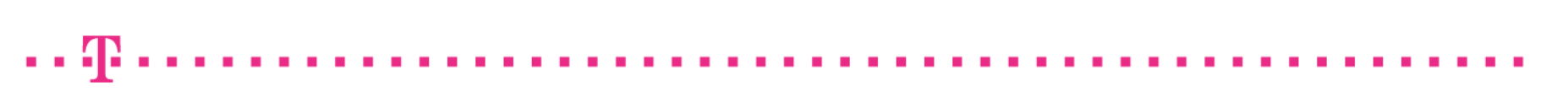

# Android Security Concepts

Relevant aspects:

- **File system Security** 
	- **-** Linux based permissions
- Encapsulation of single installed applications
	- own rights on a per application basis (approved by the user)
	- every application has its own user id
	- applications can share files and databases
- Security of installed applications
	- **Fig. 3** restricted access to file system
	- **F** restricted access to cache, manifest files, databases

## Android Security Concepts

#### Example AndroidManifest.xml file:

```
<?xml version="1.0" encoding="utf-8"?> 
<manifest xmlns:android="http://schemas.android.com/apk/res/android" 
     package="org.ms.android.ASipGrab" android:sharedUserId="flake"> 
     <application android:icon="@drawable/icon"> 
         <activity android:name=".ASipGrab" 
                   android:label="@string/app_name">
             <intent-filter> 
                  <action android:name="android.intent.action.MAIN" /> 
                  <category 
                      android:name="android.intent.category.LAUNCHER" /> 
             </intent-filter> 
         </activity> 
     </application> 
<uses-permission android:name="android.permission.WRITE_SETTINGS"> 
</manifest>
```
#### Agenda

- **Introduction to Android**
- **Android Security model**
- **Sample Application / Concepts**
- **Demo**

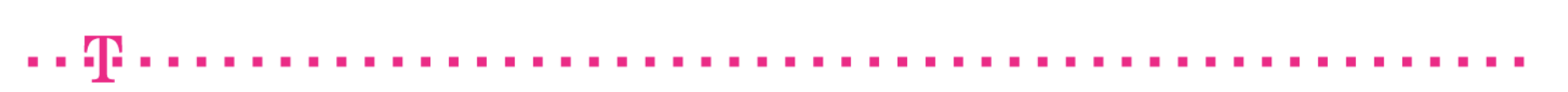

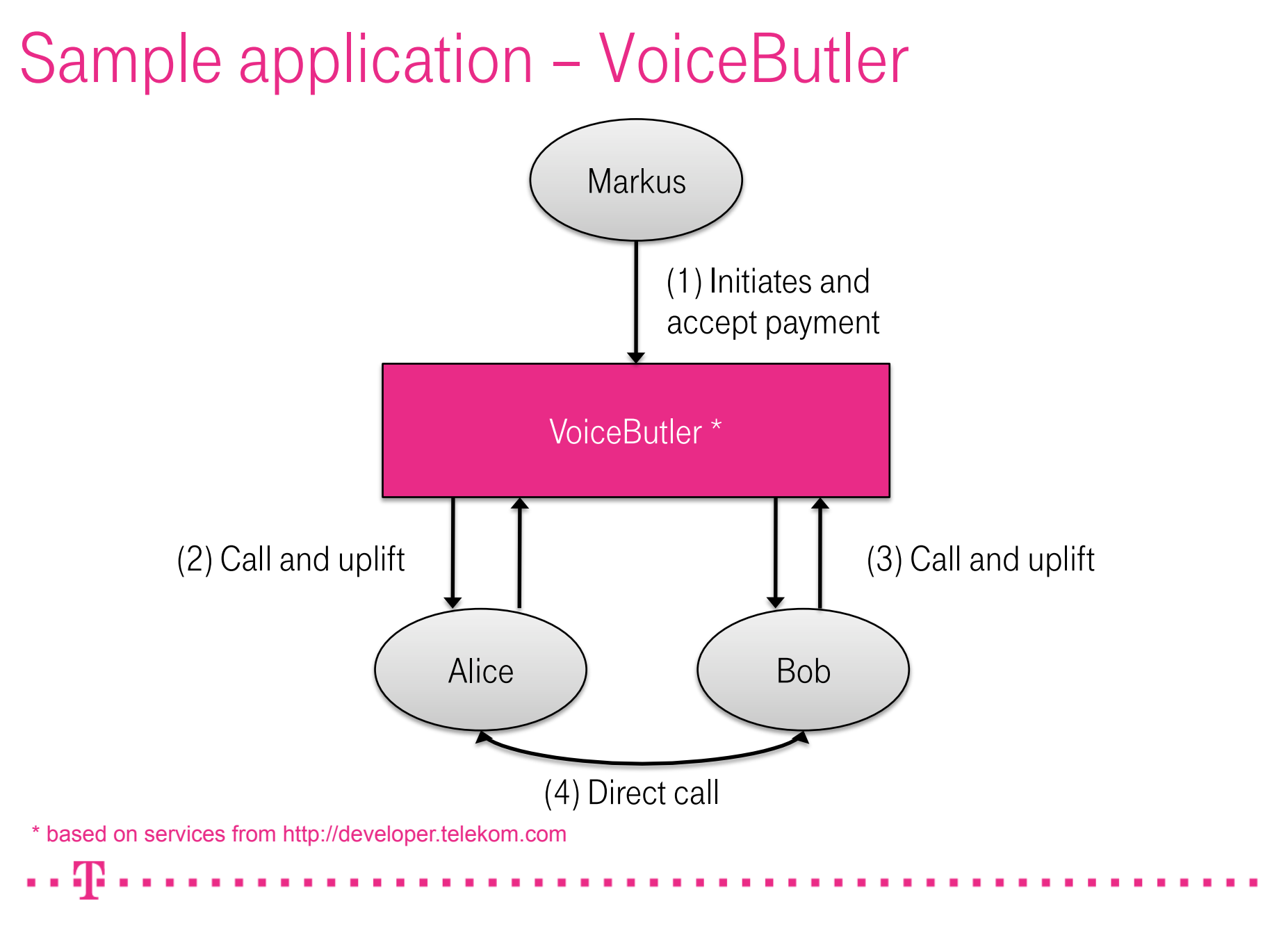

#### VoiceButler – architecture

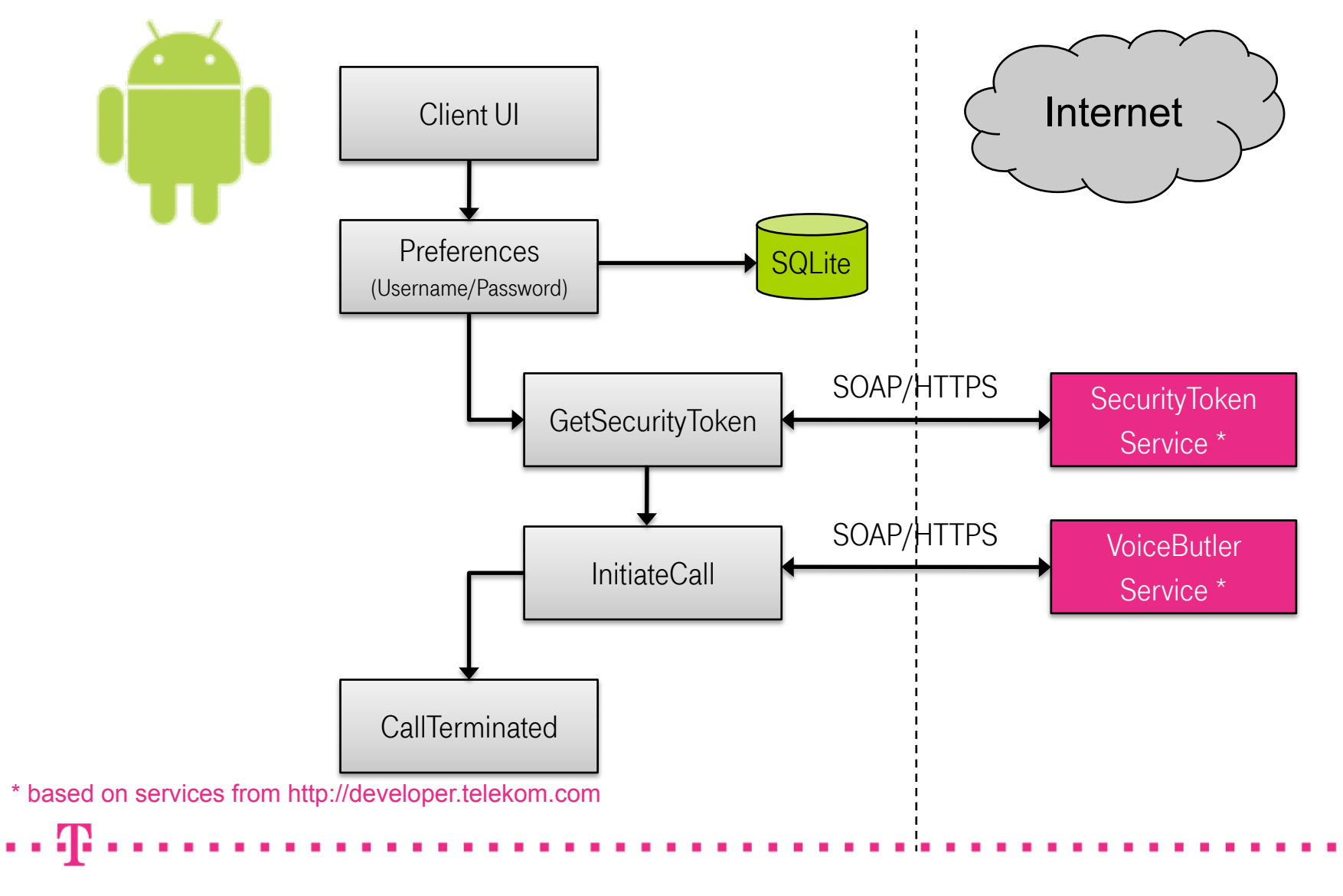

Android for Java Developers | Dr. Markus Schmall, Jochen Hiller 2008-07-03 13

# Concept: Activity

- Activities are basic objects, describing things a user can see or do
- Activities can be swapped out (killed)
	- Has to care about its state, when recreated
- Activities can subscribe for Intents
- Activities are loosely coupled

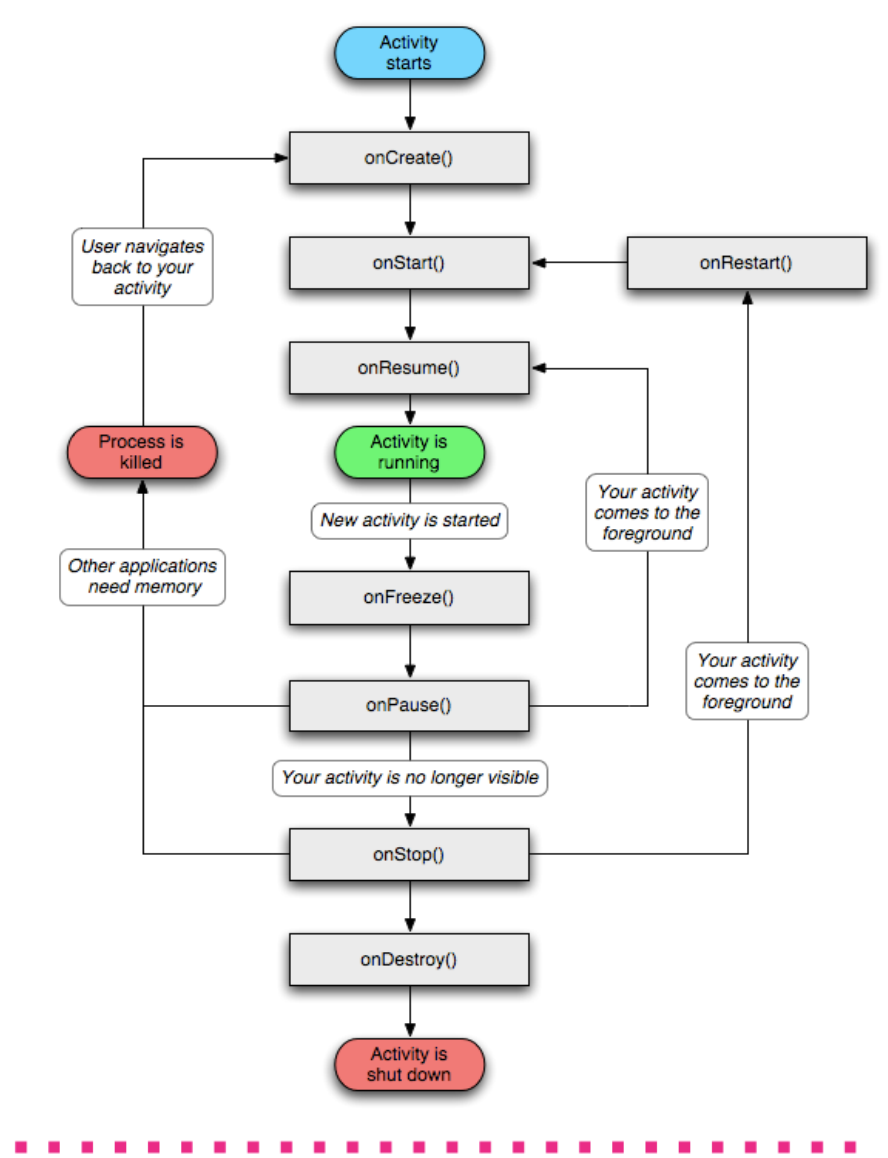

#### Concept: Activity – Sample

```
package helloandroid;
```
}

```
import android.app.Activity;	
import android.os.Bundle;	
import android.widget.TextView;
```

```
public class HelloAndroid extends Activity {
```

```
 public void onCreate(Bundle icicle) {	
     super.onCreate(icicle);	
     TextView view = new TextView(this);	
     view.setText("Hello Android\n");
     setContentView(view);
}
```
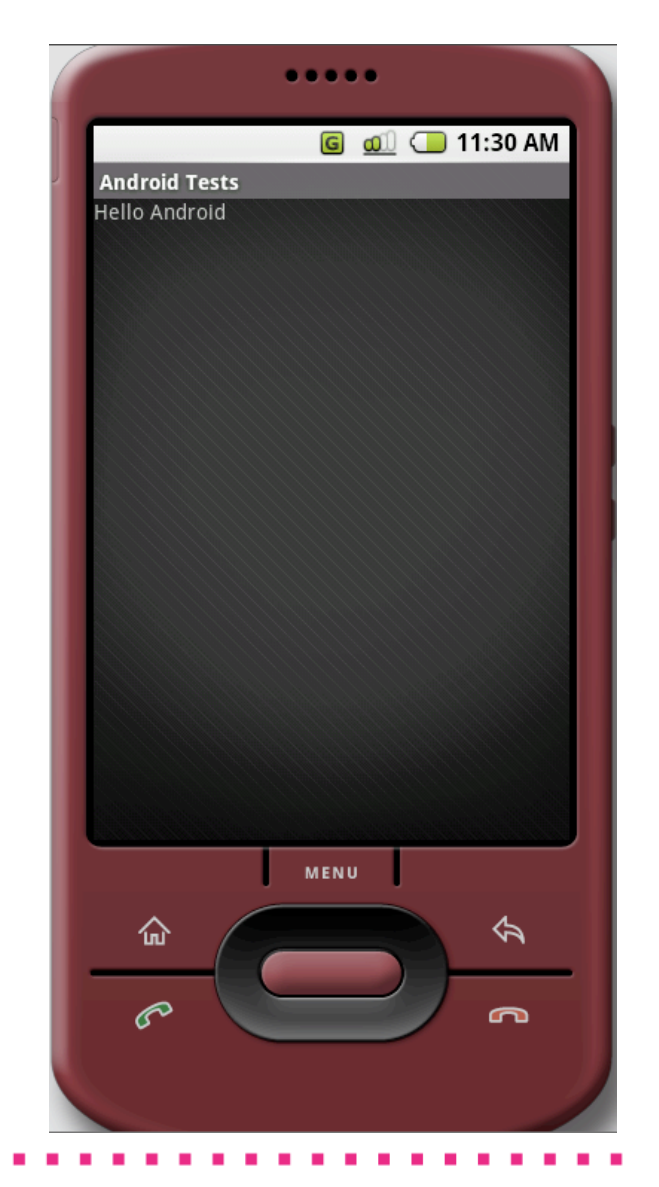

## Concept: Layout / Declarative UIs

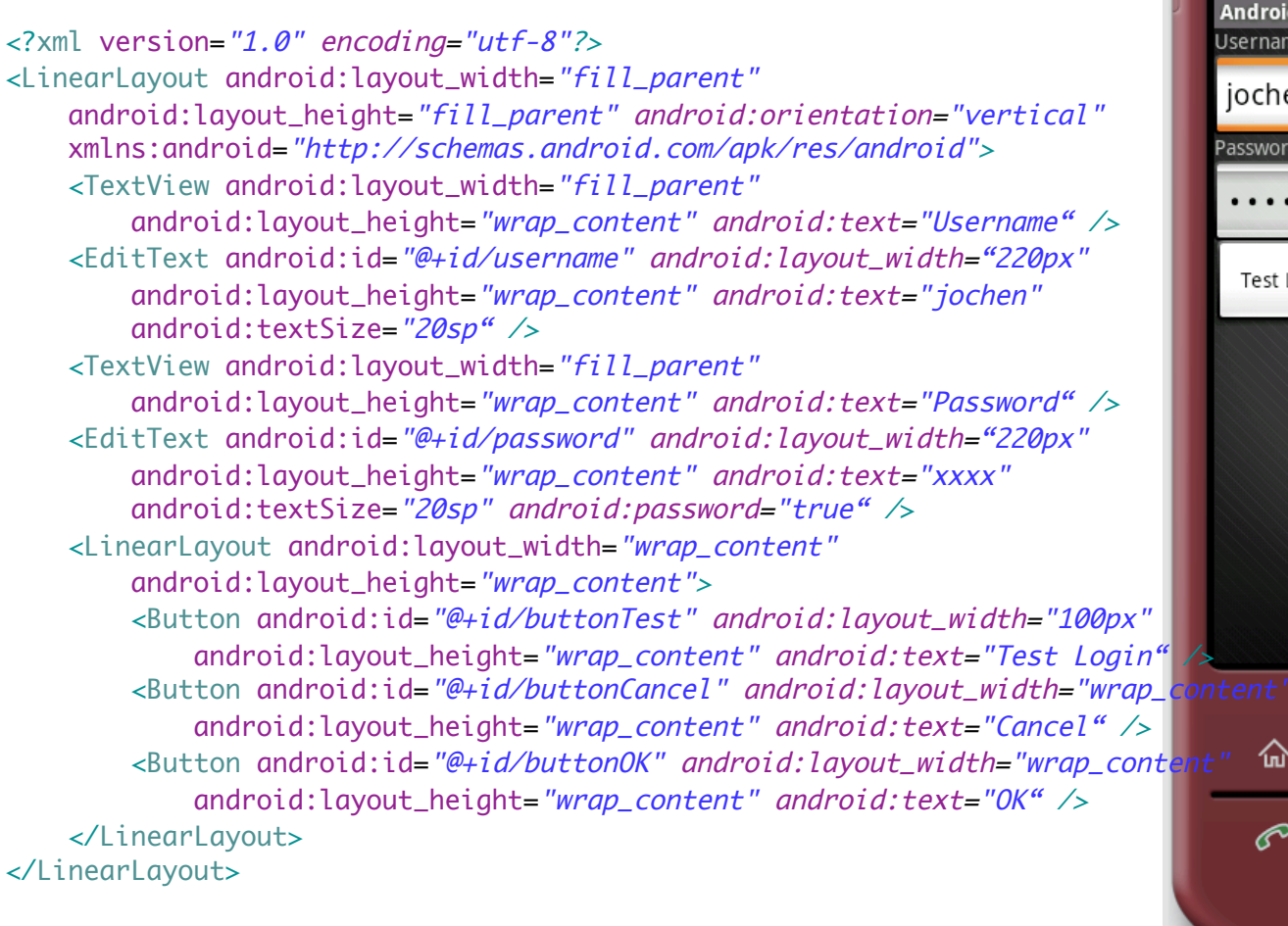

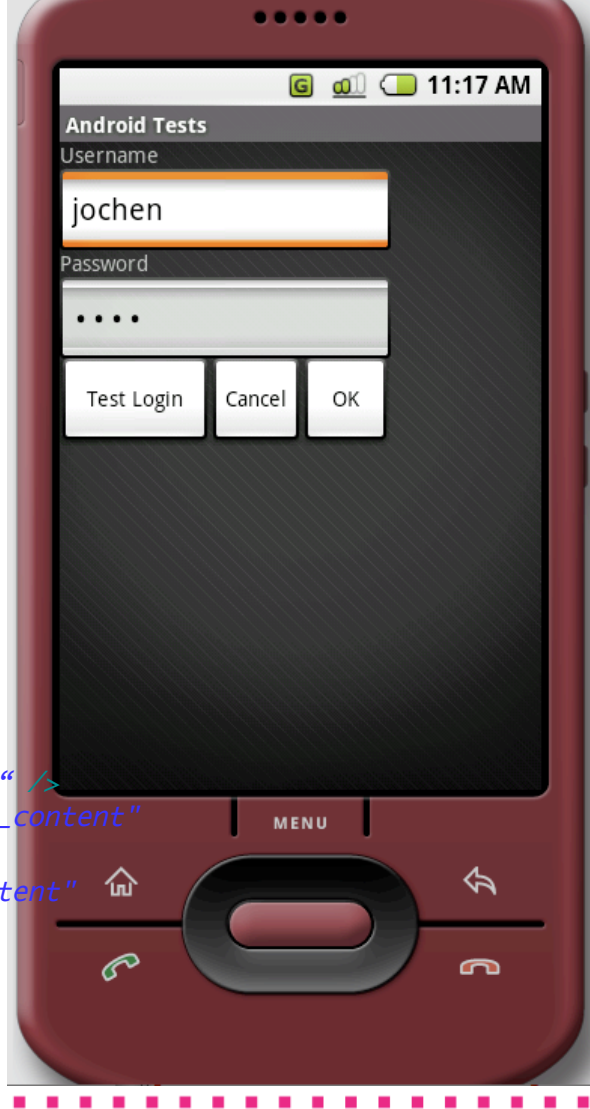

#### DroidDraw: Interactive UI designer

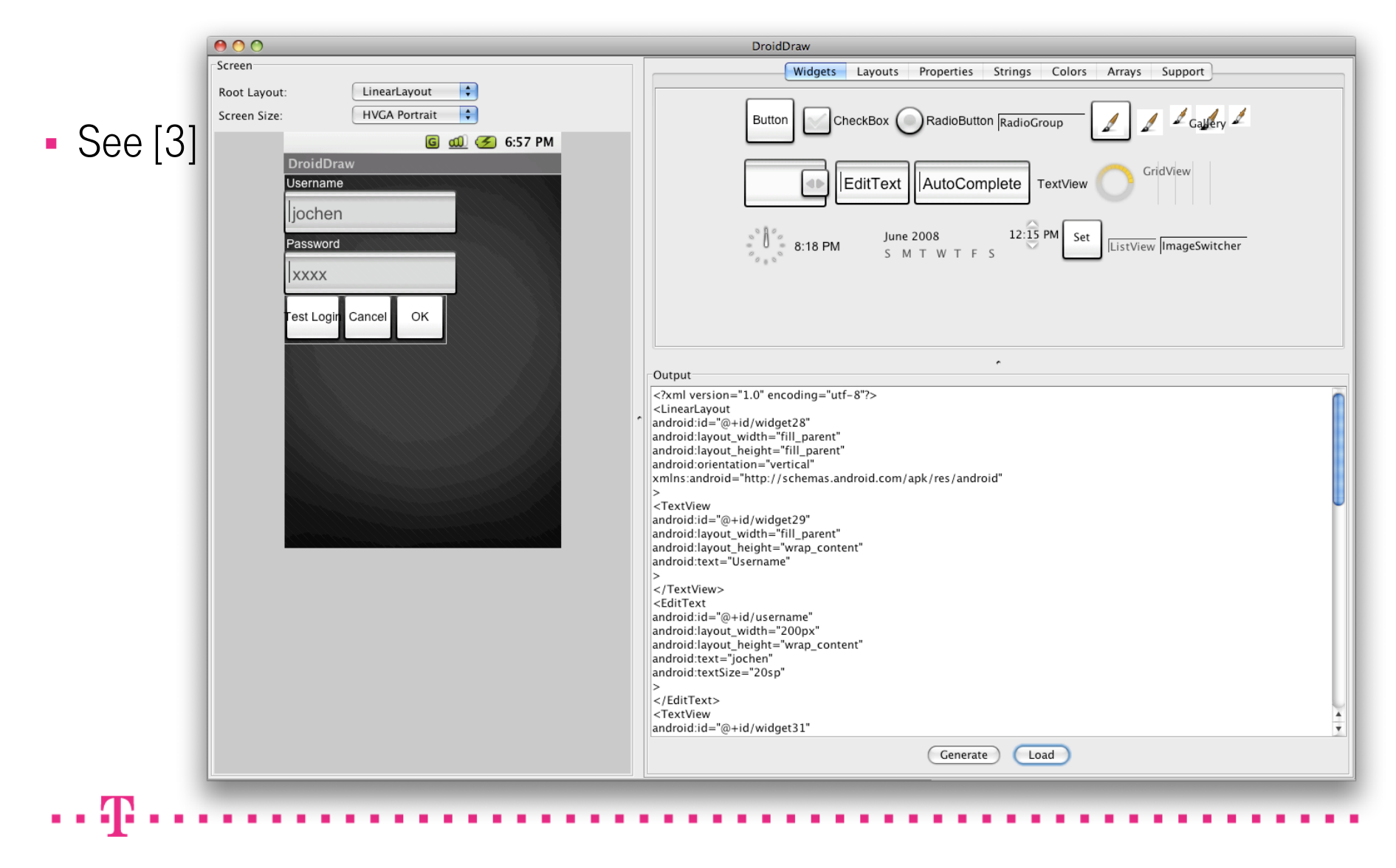

# Android and Webservice Toolkits

- Standard WS-toolkits (e.g. AXIS) does not work out-of-the-box.
	- $\rightarrow$  java.rmi.\* is missing. See: Java vs. Android APIs [4]
- $-Why?$ 
	- RMI is based on Serialization ! Dalvik VM Serialiation != Java VM Serialization !
	- Android provides its own (shared memory based) IPC: Binder (IPC), Android Interface Definition Language (AIDL)
- For Android there is no official policy or APIs about using web services. Google states [5]: However, it is better to stick with the light weight options, one of which would be to use REST+JSON. Android includes the Apache HttpClient, using which you can easily implement client-server communication. • Options:
	- Use HttpClient and XML parser
	- Use lightweight SOAP toolkit (kSOAP2, see [6], JavaME based SOAP toolkit):
	- Downsize an existing WS-toolkit for Doc/Lit encoding only

## Concept: HttpClient and XML Parser

```
// invoke a SOAP call
String request = "<soapenv:Envelope ...";
HttpClient c = new HttpClient();PostMethod m = new PostMethod("https://../SAMClientTokenProvider");
try {	
     m.setRequestHeader("SOAPAction", "http://../getTokenForPwd");
     m.setRequestHeader("Content-Type", "text/xml; charset=utf-8");
     m.setRequestHeader("Accept", "application/soap+xml, text/*");
     m.setRequestEntity(new StringRequestEntity(request));	
     c.executeMethod(m);
     InputStream is = m.getResponseBodyAsStream();
    DocumentBuilder parser = DocumentBuilderFactory.newInstance()
                                   .newDocumentBuilder();
    Document xmlDoc = parser.parse(is); // get results from xmlDoc	
} finally {	
     m.releaseConnection();
}
```
# Android and HTTPS / Digest Authentication

There are some problems with HTTPS:

- SSL not working: http://code.google.com/p/android/issues/detail?id=50
- **HttpClient does not work with HTTPS:** http://groups.google.com/group/android-developers/browsethread/ thread/4e92297be5b6adcd
- We identified problems with HttpClient, HTTPS and Digest Authentication
- **HTTPS** seems to be rather slow on emulator
	- e.g. >3 sec overhead for first SSL connection
- MD2 hash algorithm missing in Apache Harmony

#### Property files vs. Android Resources // try to get resources, does return null URL url = this.getClassLoader().getResource("my.properties"); InputStream is = this.getClassLoader(). getResourceAsStream("/root.properties");

- Does NOT work ! Resources can NOT be loaded via ClassLoader !
- Therefore: 3rdParty libraries requires often adaption to Android
- Android supports an optimized resource handling concept:
	- Resources will be referred through numeric constants  $\rightarrow$  reduce Strings
	- R.  $\exists x \in \mathbb{R}$  is a variation of all resources  $\blacktriangleright$  Refactoring !
	- R.  $\exists$  ava will be maintained by tooling  $\rightarrow$  Zero effort
	- **-** Resources can be referred via symbolic names in views
	- Optimized packaging of resources
	- Resources will be resolved device specific and supporting I18N

## Concept: Resources

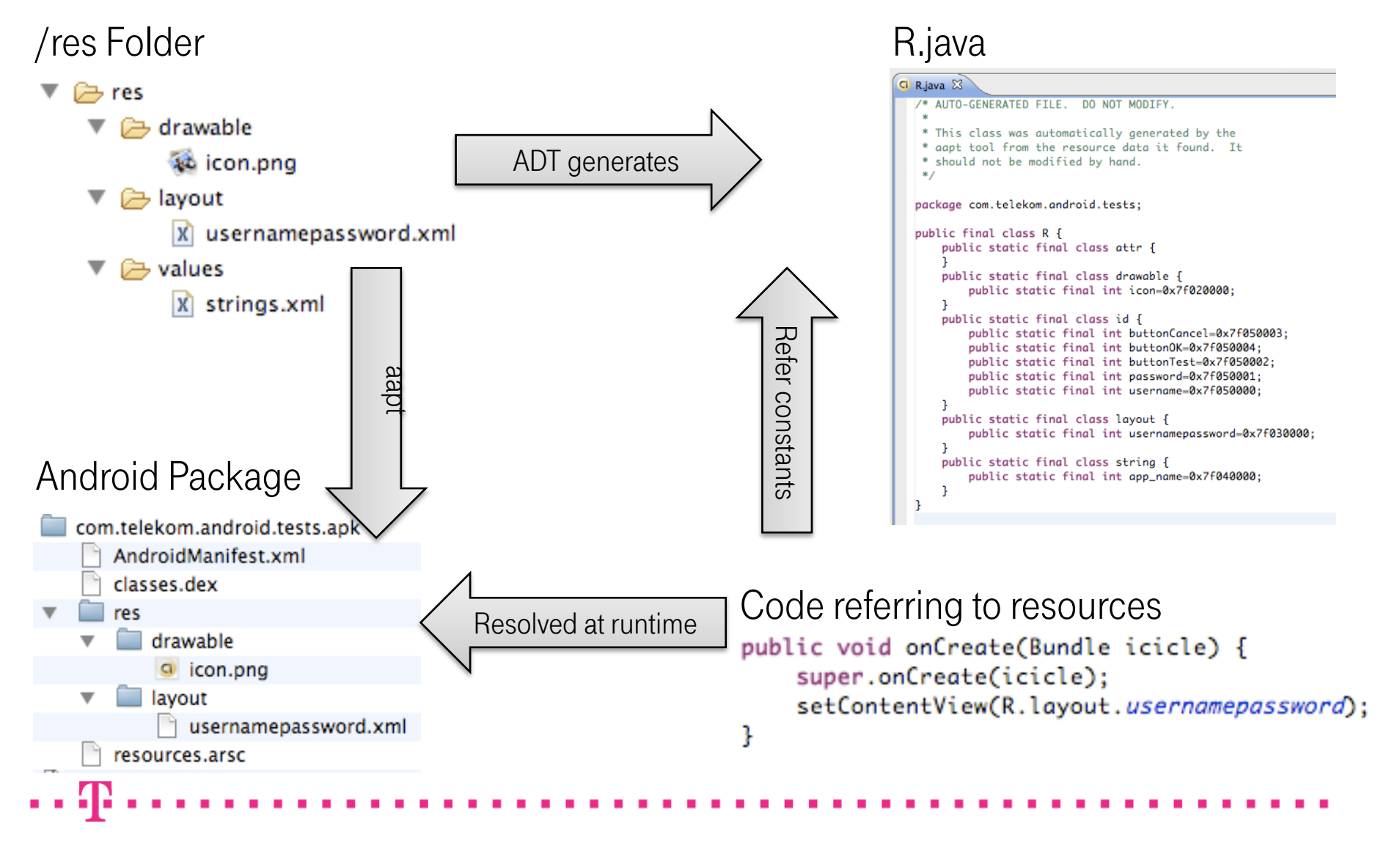

#### Concept: Responsiveness UIs

- Handlers are offered as solution for handling messages between threads.
- See [7]: Responsive applications

```
Handler handler = new Handler() { 
     /** Gets called on every message that is received */
     public void handleMessage(Message msg) { 
         switch (msg.what) { 
             case 0xdeadbeef: { 
                 // do some thing, e.g. update UI
                 break;
 } 
 } 
         super.handleMessage(msg); 
 } 
}
                                    // create message from child 
                                      thread
                                    Message m = new Message();
                                    m. what = 0xdeadbeef:X.this.handler.sendMessage(m);
```
#### Agenda

- **Introduction to Android**
- **Android Security model**
- **Sample Application / Concepts**
- **-** Demo

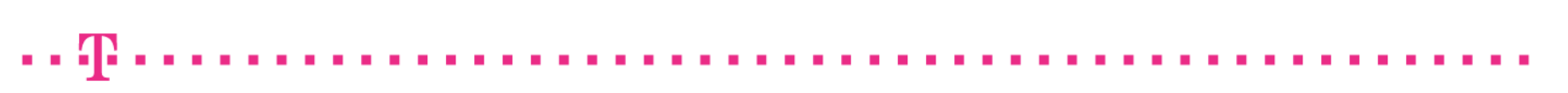

#### Demo – VoiceButler

- Give me one number !
- **Features:** 
	- Calling webservices using SOAP
	- SQLite

- - 42

**-** Responsive UIs

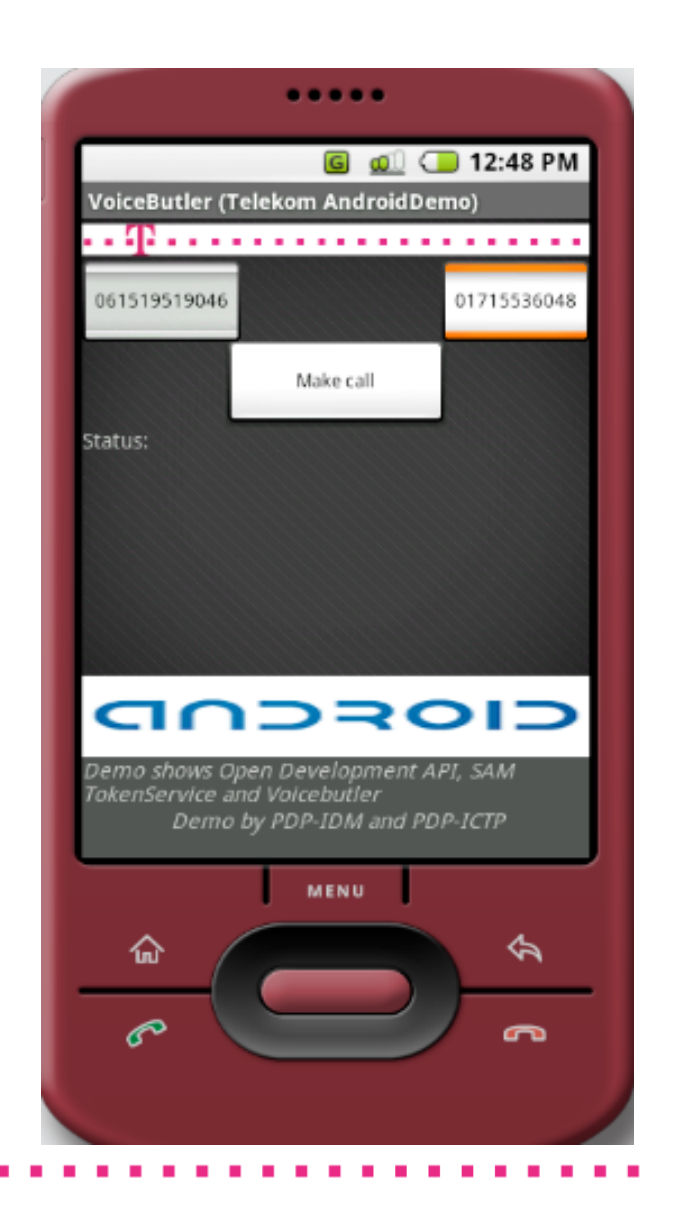

# When will be Android devices available?

- Devices shown in Barcelona, Google I/O [7]
	- See: Android Dream has built-in compass for Google StreetView, http://www.youtube.com/watch? v=4PRfVKzuUJ4
- **Expected HW vendors: Motorola,** Samsung, HTC
- Yet planned for end of 2008

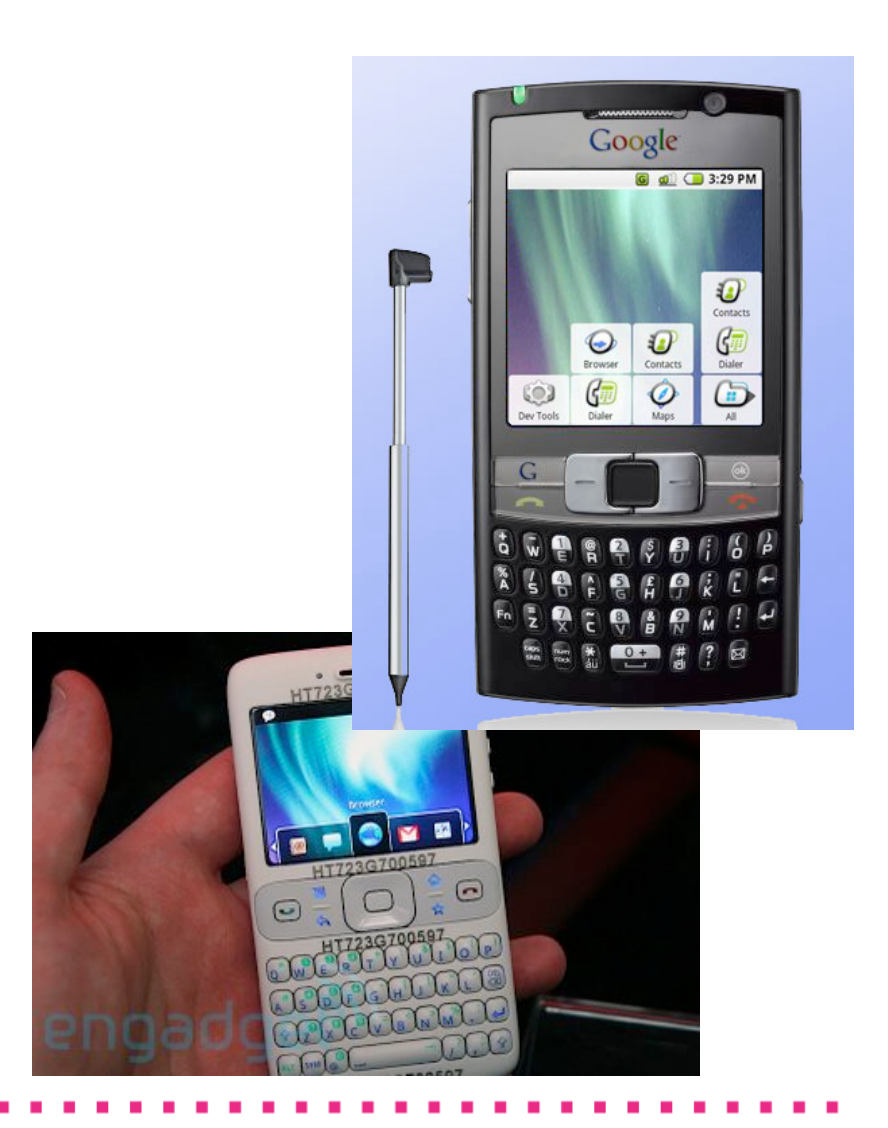

Thank you very much for your attention!

# Any questions ?

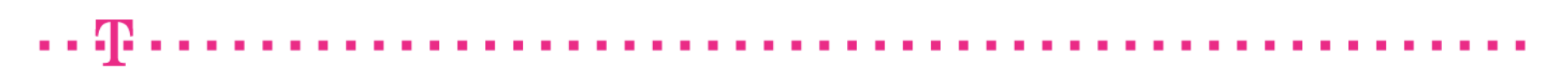

Android for Java Developers | Dr. Markus Schmall, Jochen Hiller 2008-07-03 27

## References

- [1] Open Handset Alliance: http://www.openhandsetalliance.com/
- [2] Nokia kauft Symbian: http://www.heise.de/newsticker/Nokia-kauft-Symbian-Update--/meldung/109873
- [3] DroidDraw, UI Designer: http://www.droiddraw.org/
- [4] Java vs. Android APIs: http://blogs.zdnet.com/Burnette/?p=504
- [5] Web Service Deployment: http://groups.google.com/group/android-developers/browse\_thread/thread/2b073fb5a263c717/
- [6] Caling SOAP 1.1. Web Services from Android (ksoap2 + apache http): http://groups.google.com/group/android-developers/browse\_thread/thread/9b246db7d612a6b5
- [7] Developing Responsive Applications: http://code.google.com/android/toolbox/responsiveness.html
- [8] Access the web behind a proxy: http://groups.google.com/group/android-developers/browse\_thread/thread/e855c4998b25fc9c/
- [9] Android Development Community: http://www.anddev.org/index.php
- [10] Google I/O 2008 Dalvik Virtual Machine Internals: http://www.youtube.com/watch?v=ptjedOZEXPM
- [11] DEX File Format: http://www.retrodev.com/android/dexformat.html

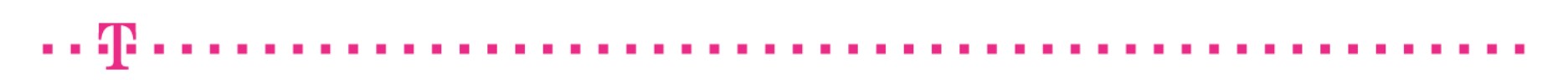